## SAP ABAP table GRMG WSIL\_ENDPOINTURL\_WD {GRMG Fields for Port Name and Endpoint URL of a Web Service}

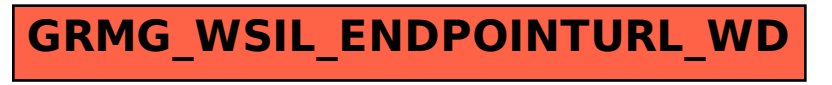